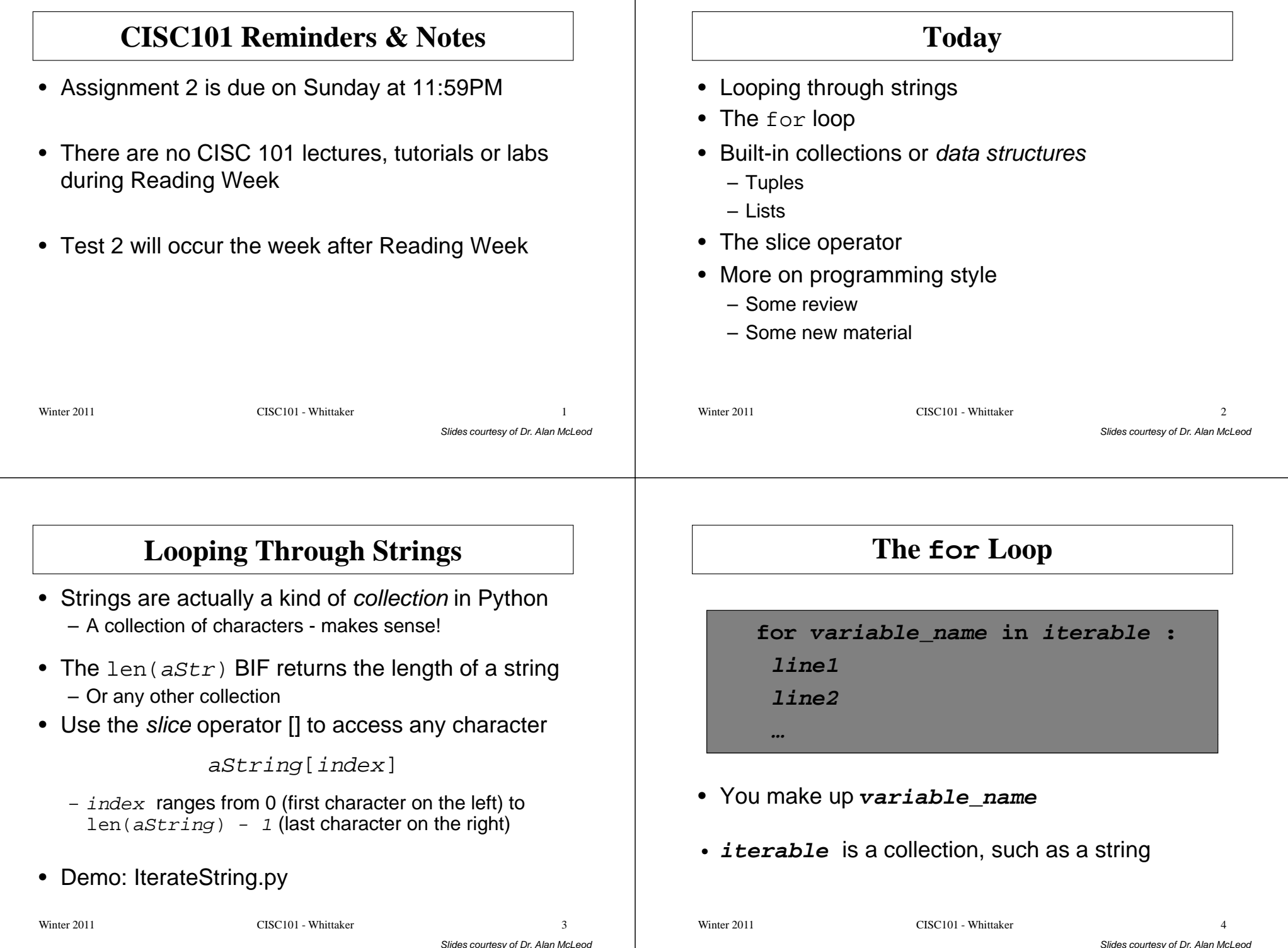

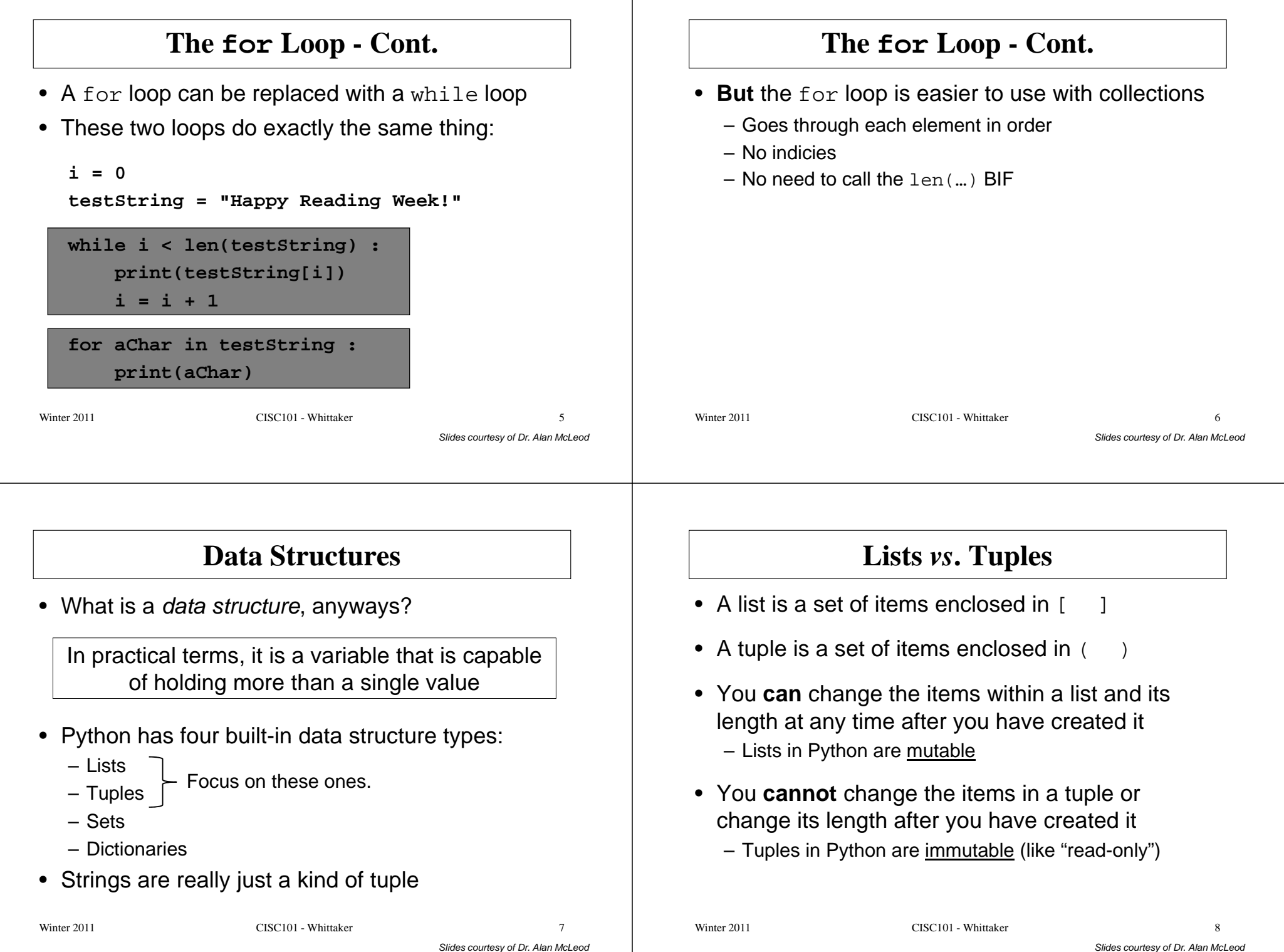

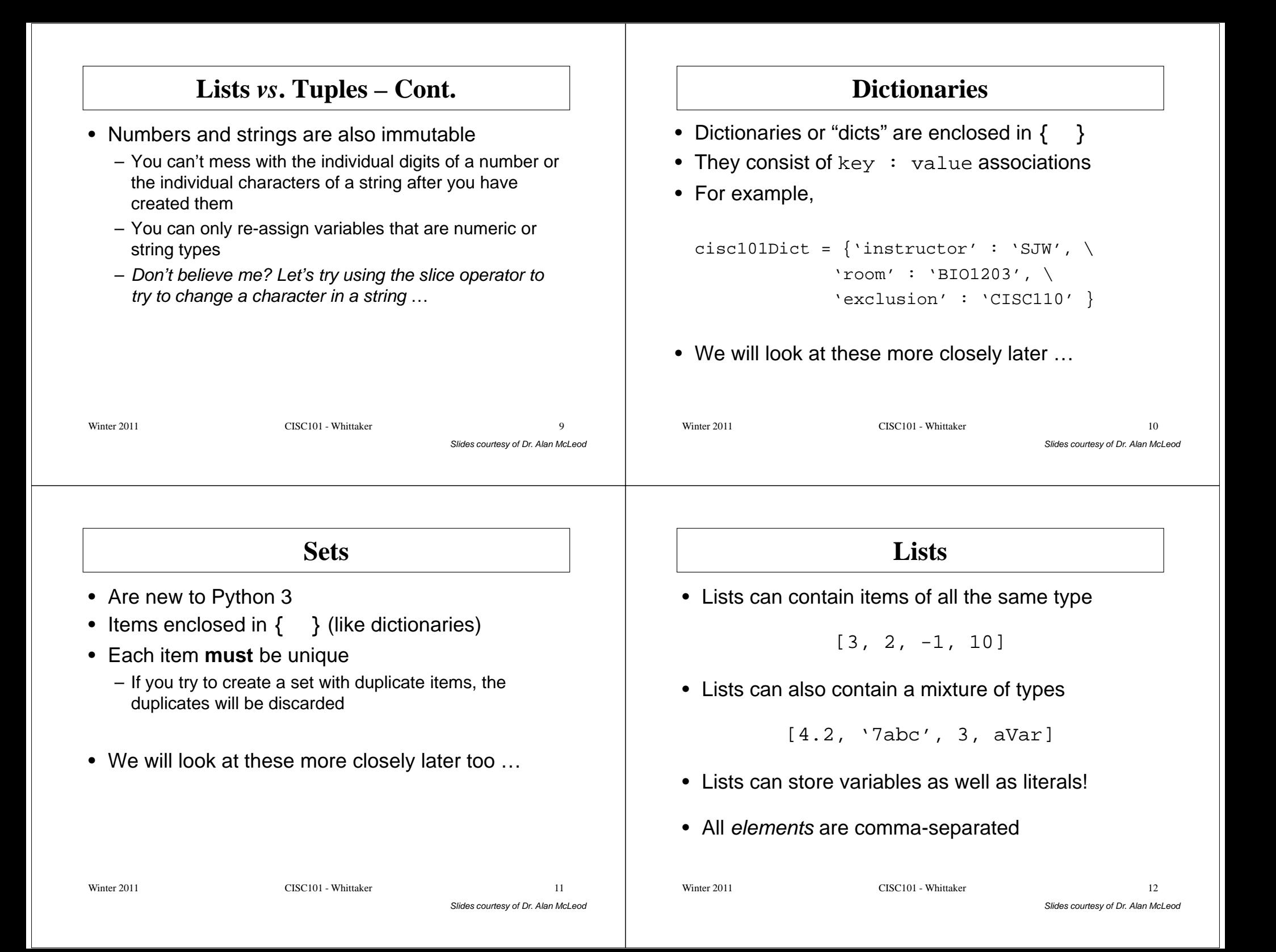

#### **Tuples**• Can store a mixture of types, just like lists**aTuple = (4, 3.2, 'abc', 7, -3, 'ding')** • Since a tuple is immutable, you cannot change its values $-$  You can't do anything like  $a \text{Tuple}[1] = 7$ • Use (element, ) to create a single-element tuple<br>
− Python needs the comma<br>
• Use () to create an empty tuple<br>
CISC101 - Whittaker CISC101 - Whittaker Sides courtesy of Dr. Alan McLeod **Empty Lists**• You can create an empty list like so:  $m$ tList =  $\lceil \cdot \rceil$ • You can add and alter the values in a list later– Lists are mutable, unlike tuples Slides courtesy of Dr. Alan McLeod • Useful things: – The slice operator– The <sup>+</sup> operator  $-$  The  $\tt{append(*anElement*)$  fun<mark>ction</mark> Winter 2011 CISC101 - Whittaker  $14$ **Slice Operator**• You can extract single elements or a set of elements from a collection using the sliceoperator:[index] **or** [start\_index : end\_index] – All indicies are int numbers • Locations are *indexed* from 0 (first element)<br>
- Maximum index is  $len(collection) - 1$  (last<br>
element)<br>
• The slice operator with the : returns a *range* of<br>
elements<br>
- No : returns a single element<br>
winter 2011<br>
USCI01 - Whit **Slice Operator - Cont.** • When using [ $start\_index$  :  $end\_index$ ], you can supply one or two numbers• Omit start\_index ? – The slice starts at the start of the collection• Omitend\_index? – The slice ends at the end of the collection. • Use both start\_index and end\_index? – Slice starts at  $\textit{start\_index}$ – Slice ends at end\_index - 1 Winter 2011 CISC101 - Whittaker  $16$

# **Slice Operator - Cont.**

- If  $end\_index$  is too large, then the slice defaults to the end of the list
- The slice operator can be used on either side of an assignment operator!
- You can also number the elements backwards, where -1 is the last number in the list ...
- Let's try a few out at the prompt!

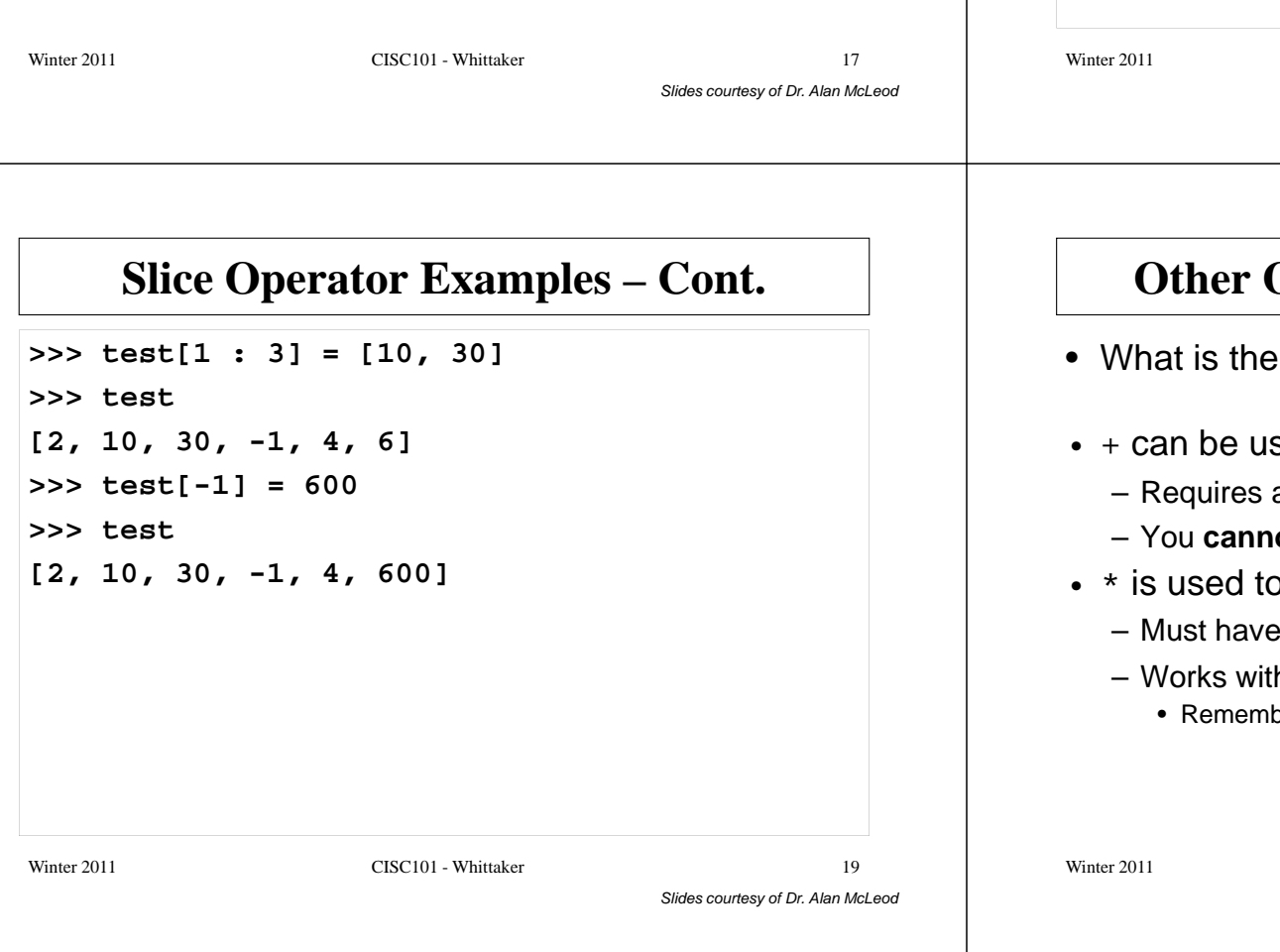

# **Slice Operator Examples**

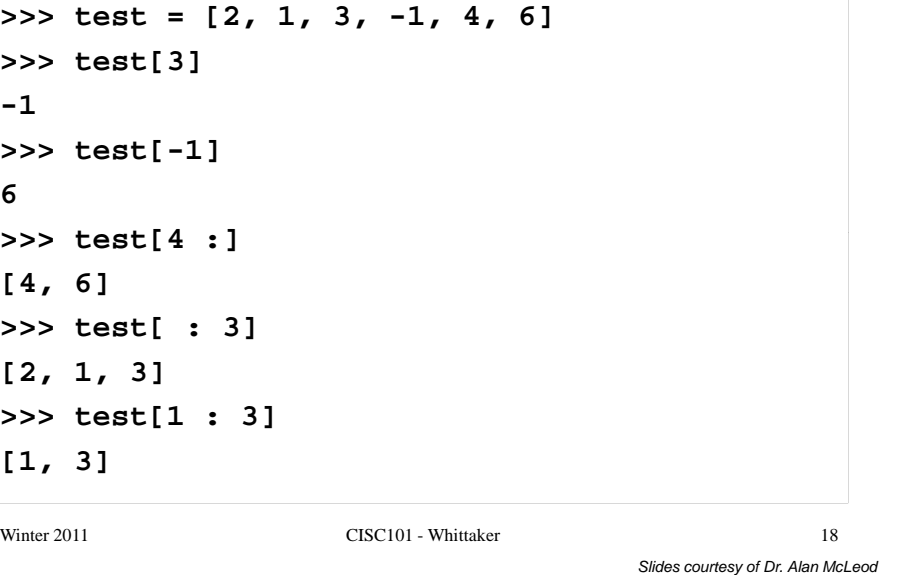

# **Operators For Lists and Sets**

- ere in addition to the slice operator?
- sed to concatenate lists
	- a list on both sides or a tuple on both sides
	- You **cannot** mix types!
- **p** generate multiples of lists
	- Must have an int after the \*
	- h tuples or lists
		- Remember "abc" \* 3 = "abcabcabc"?

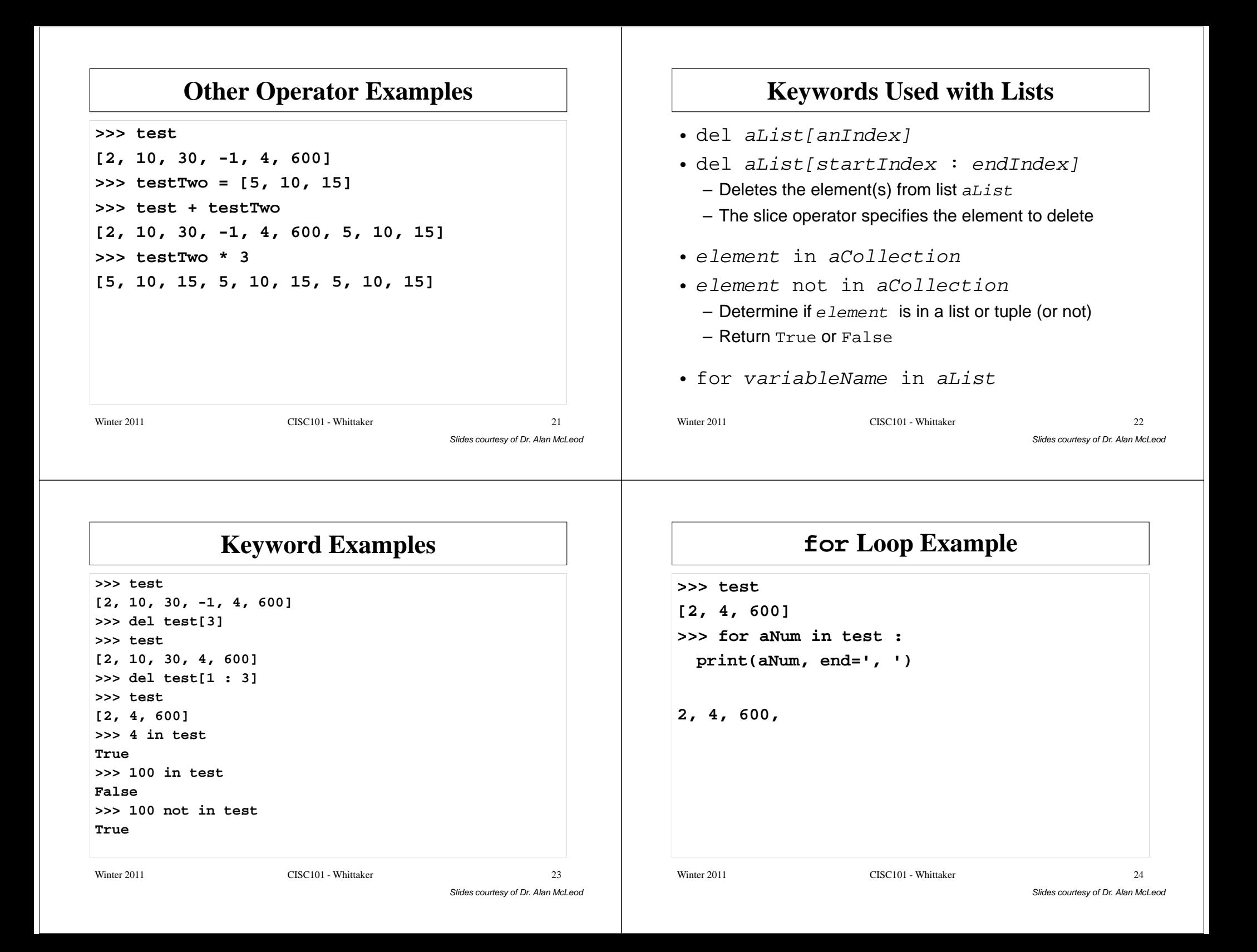

#### **Some Built-In Functions for Lists**• len(aCollection) – Returns the number of elements in the collection• list(*iterable*) tuple(iterable) – Returns a new list/tuple with the same elementsSlides courtesy of Dr. Alan McLeod • range(start, stop, step) – Returns an *iterable* with integers • Starts with integer start (optional parameter) • Stops at stop – <sup>1</sup>  $\bullet\,$  Increases integers by  $_{\tt step}\,$  (optional parameter) – Often used with a for loop …Winter 2011 CISC101 - Whittaker  $r \hspace{2.5cm} 25$ **The range() BIF**• This function returns an iterable, not a list • Where did we see iterable before? – An iterable is a collection, such as a string• Let's create one and display its contentsSlides courtesy of Dr. Alan McLeod • Can convert to a list or tuple–  $\sf{Use\,list}$ (iterable)  $\sf{or\,tuple}$ (iterable) Winter 2011 CISC101 - Whittaker  $r \overline{26}$ **The range() BIF - Cont.** • Say, that's handy! • For example, these two loops are the same:  $\mathbf{i} = 0$ **while i < 20 :** Slides courtesy of Dr. Alan McLeod**print(i)<sup>i</sup> = i + 1 for i in range(20) : print(i)**Winter 2011 CISC101 - Whittaker  $r \hspace{2.5cm} 27$ **sorted(…) and reversed(…) BIFs** • sorted(*iterable*) – Returns a sorted version of  $\emph{iterable}$ – Does not change  $\emph{iterable}$  ! • aList.sort()  $-$  Sorts  $\overline{aList}$  "in situ", changing it Slides courtesy of Dr. Alan McLeod• reversed(*iterable*)  $-$  Often used with a  $f \circ r$  loop  $...$  – Reverses the direction of iteration • Starts at the last element and ends with the the first Winter 2011 CISC101 - Whittaker  $r \overline{28}$

#### **enumerate(…) and zip(…) BIFs** • for *i, element* in enumerate(*iterable*): – Provides an index number and an element for collections• for e1, e2,  $\dots$  in zip(*iter1*, *iter2*,  $\dots$ ): – Provides a way to loop through any number of Slides courtesy of Dr. Alan McLeod collections at the same time• Demo: ListBIF.pyWinter 2011 CISC101 - Whittaker  $r \overline{29}$ **List Methods**• These methods belong to a list <u>object</u> •  $list$  is the name of a list;  $obj$  is a value  $list.append(obj)$ # appends  $\overline{obj}$  to list  $list.count(obj)$  $#$  counts occurrences of  $\overline{obj}$  $list.index(obj)$ # first occurrence of  $\overline{obj}$ Slides courtesy of Dr. Alan McLeod  $list.index(obj, i, j)$ # search between  $\vec{i}$  and  $\vec{j}$  $list.$ insert $(index,~obj$  ) #insert  $obj$  at  $index$  $list.pop()$  # removes the last element  $list$ .remove $(obj)$ # search for and remove  $\overline{obj}$  $list. \text{reverse}()$  # reverses in place  $list.sort()$  # sorts in place Winter 2011 CISC101 - Whittaker  $\mathbf{r}$  30 **List Methods - Cont.** • None of these methods work for tuples– They only work on lists• Consult the Python Tutorial, Chapter 5 for more information on data structuresSlides courtesy of Dr. Alan McLeod• Demo: ListMethods.pyWinter 2011 CISC101 - Whittaker  $r \hspace{1.5cm} 31$ **Methods** *vs***. BIFs**• A method belongs to an object – Objects are data structures like strings or lists• More complicated than numbers or Booleans– Need an *instance* of an object to call the method on  $\bullet\,$  e.g.,  $\texttt{aString.format}(\texttt{...}), \texttt{aList.pop}(),$  etc.  $-$  Invoke methods using  $an\_object$  . $method\_name$  ( ... ) • A BIF does not belong to any object<br>
– Can just call the function<br>
• e.g., print(...), input(...), etc.<br>
– Invoke functions using *function\_name* ( ... )<br>
Winter 2011 CISC101 - Whittaker 32<br>
Slides courtesy of Dr. Alan

### **List Method Examples**

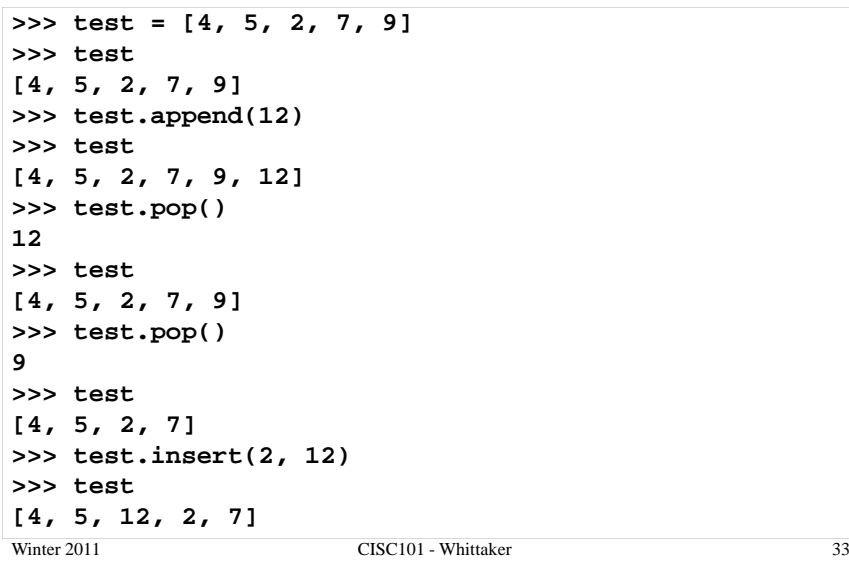

Slides courtesy of Dr. Alan McLeod

## **List Method Examples - Cont.**

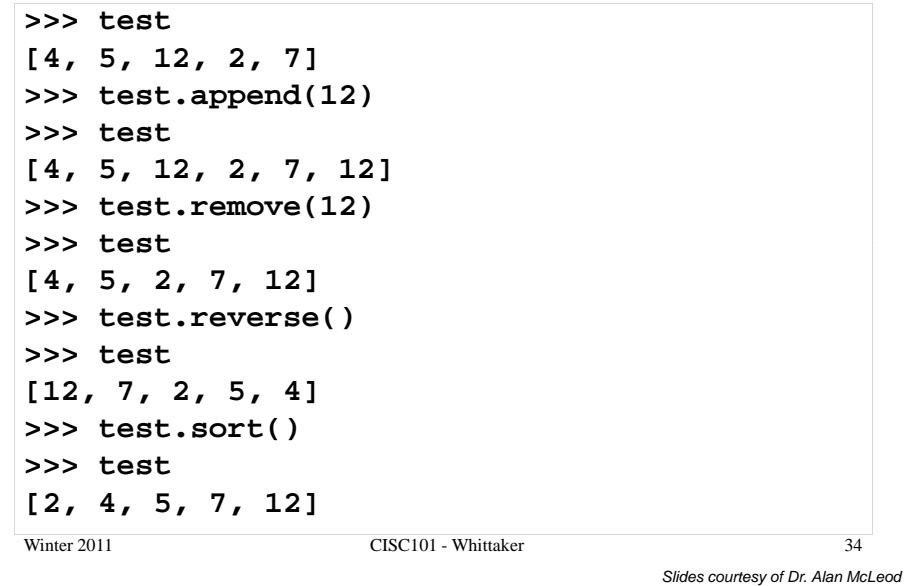

# **Programming Style & Documentation**

• Purpose is to make your code readable and "debuggable" by you or another programmer

"Code is read more often than it is written."(Guido van Rossum)

- Internal style elements
	- Documentation (comments)
	- Spacing
	- Descriptive variable names
- Select your conventions and **be consistent**

## **Comments**

- Add a comment at the top of your program and at the beginning of each function describing …
	- the overall purpose of the program or function
	- the main algorithm used
	- author and date created
	- any assumptions made and/or bugs found
- Function comments should state …
	- what parameters are expected by the function
	- what the function returns, if anything
	- any assumptions made about the arguments

# **Comments – Cont.**

- When the name of a variable is not selfexplanatory, add an inline comment when it is firstinitialized
- Add comments at the start of logical blocks– Indent comment same as start of block
- You don't need to explain code that is obvious
	- Focus on code that is tricky to understand
		- Maybe it needs to be re-written?
- **# TODO** comments can be used to mark where more work is needed

# **Documentation Strings**

- We've seen these already
- If you describe your function in a doc string you don't need as much in its comment
- What would you <u>not</u> include in a doc string?
	- Author(s), date/revision number, code history, problem areas, incomplete section(s), license/copyright, etc.
- Write doc strings for each function in a program unless they are short and obvious
- Don't forget that doc strings are available through the use of the  $\mathtt{help}(\ )$  BIF at the prompt

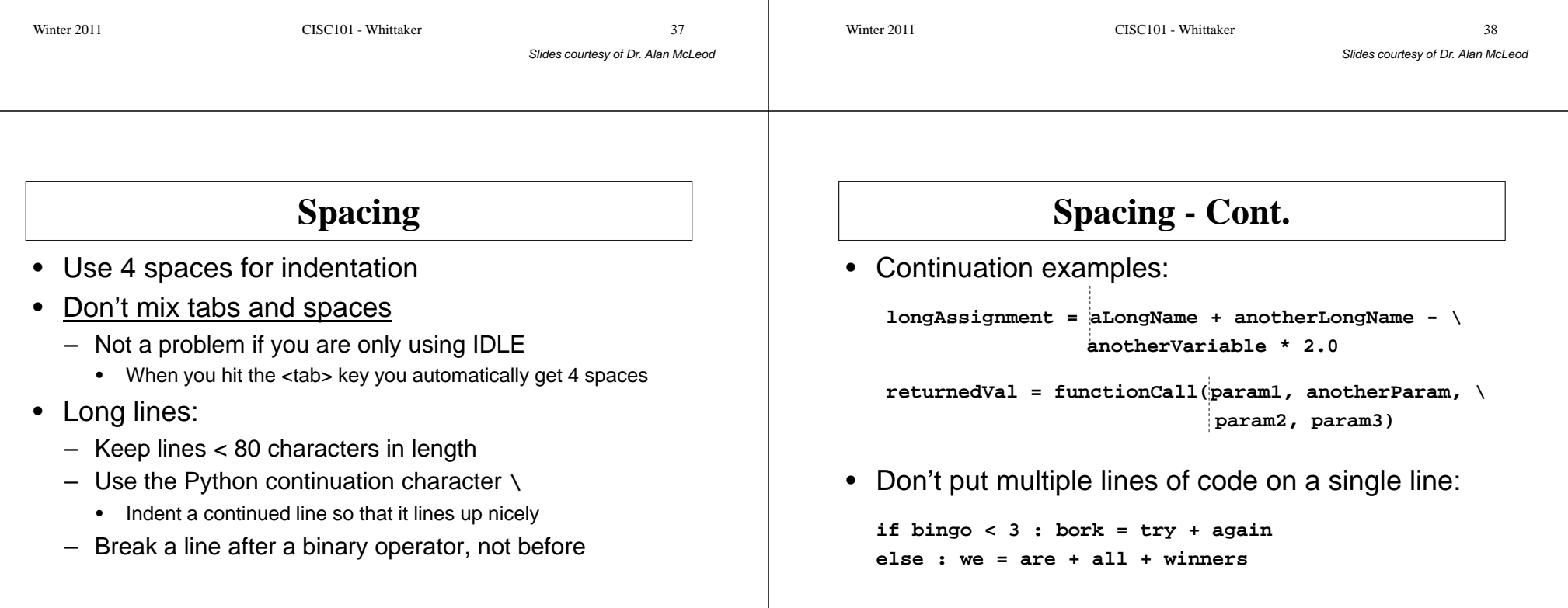

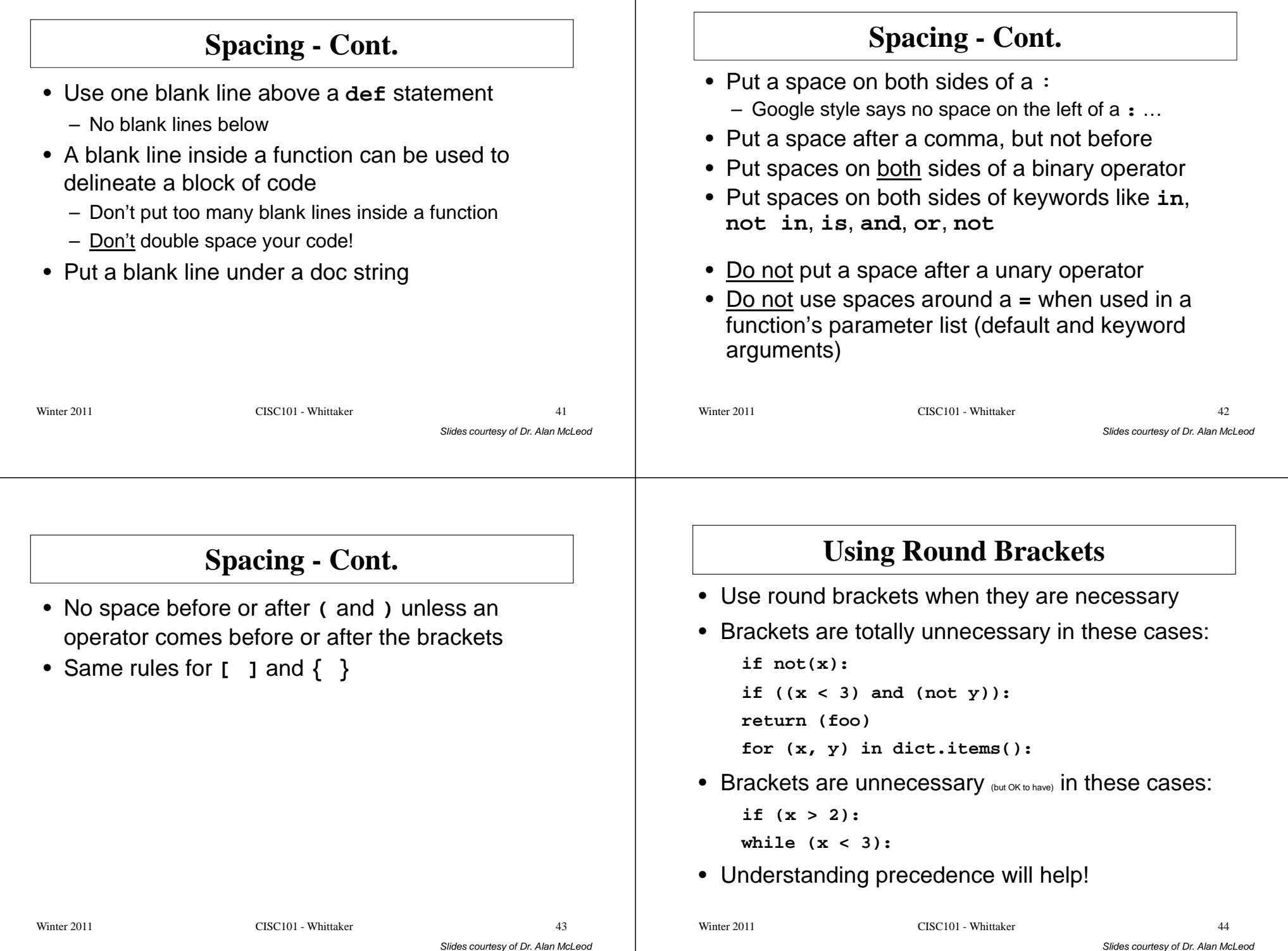

### **Round Brackets and Tuples**• On the last slide the **(x, y)** is a tuple made from variables **x** and **<sup>y</sup>** • Any list of variables separated by commas is automatically a tuple – You don't need the brackets to make oneSlides courtesy of Dr. Alan McLeod• However, if you wish to keep the brackets as a personal preference then do soWinter 2011 CISC101 - Whittaker  $\frac{45}{2}$ **Do# This program is used to demonstrate better style.# Version 1, by Alan McLeod, 27 Oct. 2009def product(num1, num2) : '''This is a useless little function that does not do much'''print('Hello') return num1 \* num2**Slides courtesy of Dr. Alan McLeod**def main() : '''main invokes product and then waves goodbye!'''print product(3, 4)print('Goodbye!')main()**Winter 2011 CISC101 - Whittaker  $1<sup>1</sup>$ **Don't!def m(ll1,l1):print('Hello');return(ll1\*l1);def main():print(m(3,4));print("Goodbye!")main ()**• This works, but is incomprehensible • How many things are wrong with this code?**Above All Else,**